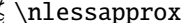

 $\gg \nmid$ 

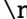

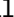

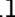

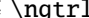

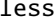

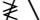

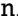

ilessgtr

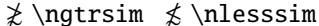

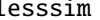

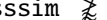

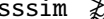

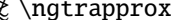